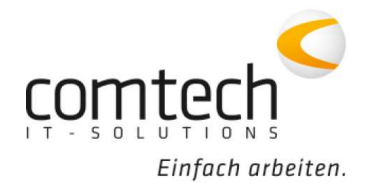

Kontakt österreichweit Tel.: +43 / 6463 / 8700-0 Fax: +43 / 6463 / 8700-99 Mail: info@comtech.at

Österreich-West: Wüstenrotergasse 8, 6200 Jenbach Österreich-Mitte: Jakob-Haringer-Str. 1, 5020 Salzburg Salzburg-Stadt, Techno-Z Gebäude 1, EG Web: www.comtech.at | Zentrale: Annaberg 125, 5524 Annaberg

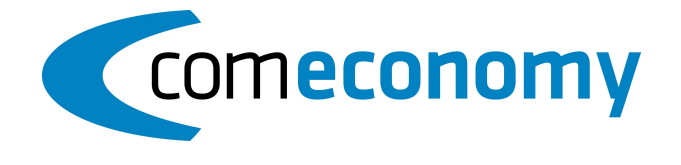

## November 2022

## Programmfixes comeconomy:

- Beim Import einer Önorm wird der Info- Splash Verknüpfungsgrad richtig angezeigt
- A2063: Optionale Bieterlücken sind erweitert. Diese werden im Beleg beim Ausfüllen mit einem "U" gekennzeichnet
- Darstellung der XML bei der E-Rechnung formatiert
- Neu Spalte "kalkulierte Anzahl" in der Belegerfassung. Hier werden die multiplizierten Stücklistenteile angezeigt (Anzahl \* Menge des Stücklistenkopfes)
- Benutzerdefinierte Datumsfelder werden im Belegkopf als Datumsfeld erkannt und haben den Kalender zur Auswahl
- Bei der Auswahl der Seriennummer, wird auch der Kundenname übergeben
- In der "Belegbeschreibung intern" wird zusätzlich die Seriennummer übergeben, sollte diese im Reparaturauftrag hinterlegt worden sein
- Fehler beim Belegdruck mit anderer Sprache, ausgebessert.
- Barverkauf: bei "ZEZA Zahlung Rechnung" werden die Kundendaten wieder übernommen
- Vertreterstamm: Provisionsbetrag errechnet sich automatisch, sobald sich der Provision Satz ändert
- Fink Zeiterfassung wurde auf https umgestellt
- Verwendung der aktuellen Chilkat Komponenten sichergestellt
- NEU Modul Wartungsauftragserfassung verfügbar
- Div. Fehler ausgebessert

## **ComMobile**

- Update Microsoft-Frameworks
- Die Änderungen von Texten in der CM werden nach dem Import im Belegkopf wieder angezeigt. Nur aufgetreten, wenn vorher im Beleg ein Formatierter Text hinterlegt war.